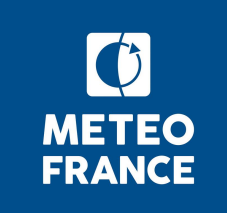

#### **PREP Initialization in SURFEX**

To initialize models prognostic variables for natural areas with ISBA, cities with TEB, lakes with Flake or WATFLX and sea/ocean with CMO1D or SEAFLX.

$$
\frac{\partial X(t,s)}{\partial t} = F(t,s) \qquad s = (x, y, z)
$$
  

$$
X(0,s) = ?
$$

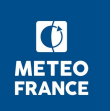

### ISBA prognostic variables

- Vertical profiles of temperature, liquid and ice water contents
- Interception reservoir water content
- Snow water equivalent, albedo of snow...

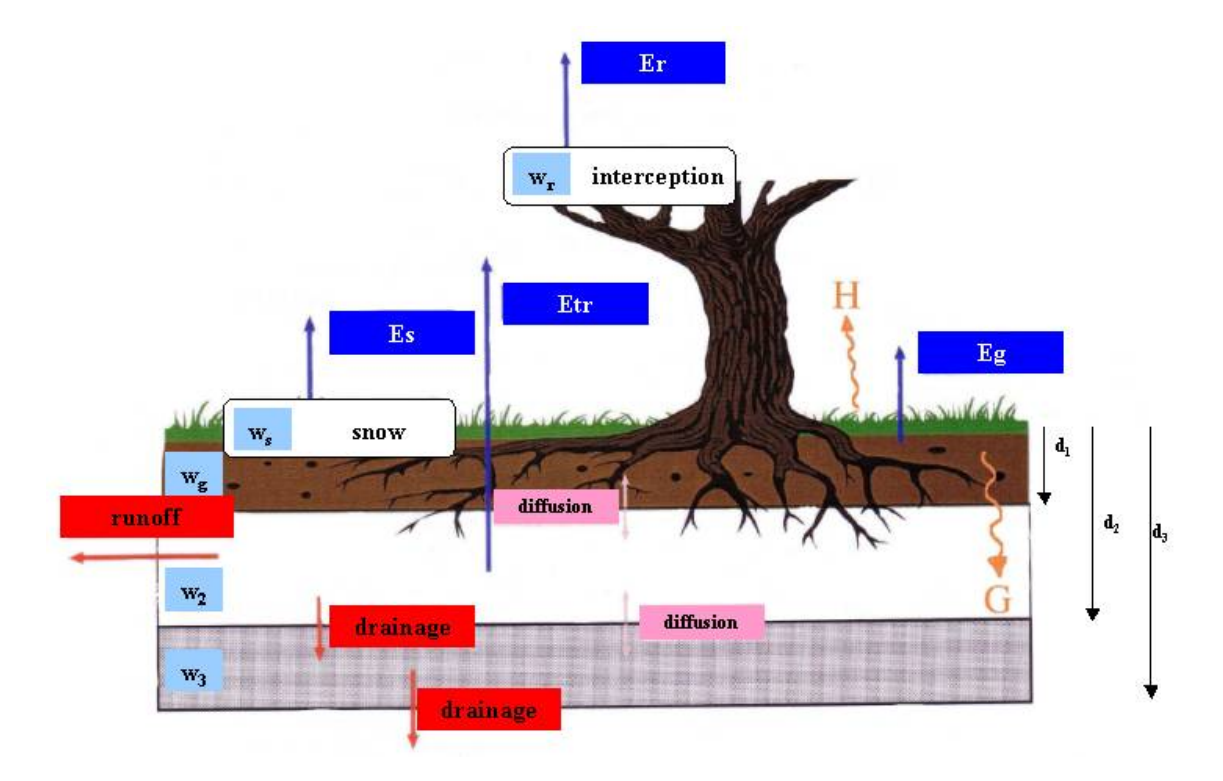

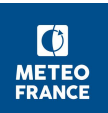

## TEB prognostic variables

- Roof, walls and road temperatures
- Roof and road water contents
- **Building internal temperature**
- Snow

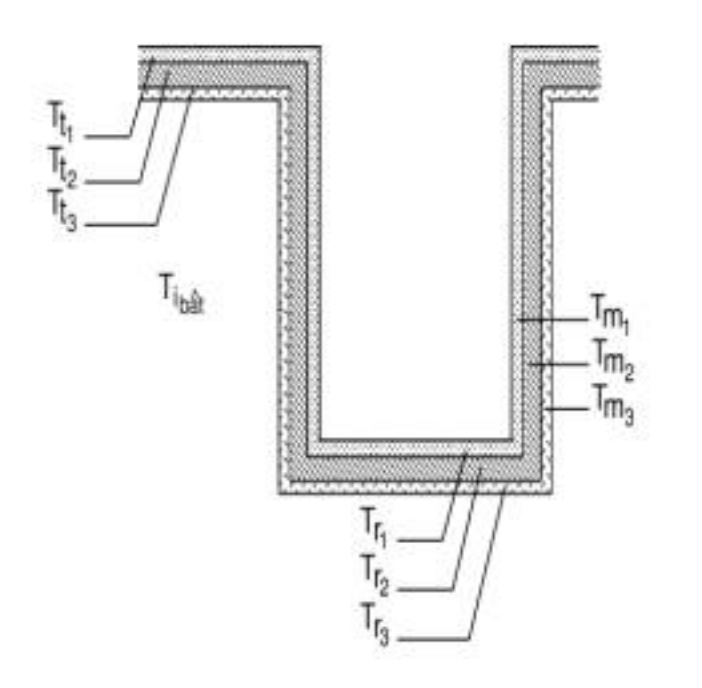

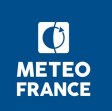

#### FLake Prognostic variables

- Surface, bottom, and mean water temperatures
- **Mixing layer depth**
- Shape of the thermocline profile
- **Snow and ice thicknesses**
- **Snow and ice temperatures**

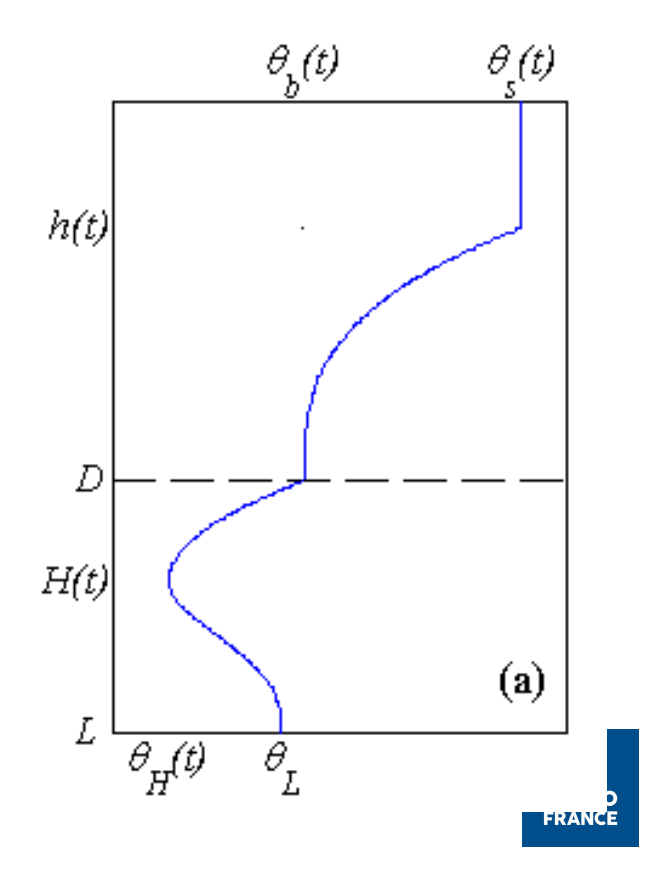

## CMO1D prognostic variables

- Surface temperature
- Salinity
- Current
- **Turbulent kinetic energy**

## WATFLX/SEAFLX prognostic variables

■ Surface temperature (constant during a forecast)

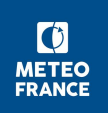

## Initialization

- Uniform (values at z=0m)
	- Example: to initialize the surface temperature in ISBA
		- ► XTG\_SURF=290.
	- Example: to initialize surface soil moisture to field capacity
		- ► XHUG\_SURF=1.
- **From a model forecast or analysis file** 
	- ― ECMWF, ARPEGE, ALADIN, AROME, MOCAGE, MERCATOR
	- ― Example of ISBA:
		- ► Reading of atmospheric fields, then projection on a detailed soil grid (20 layers)
		- ► Horizontal interpolations on the fine grid, then vertical interpolations on the target grid
		- Back to model variables
- **From an external file of (lat, lon, value) type (ASCLLV):** 
	- ► Only available for some fields
	- ► CFILE\_TG\_SURF='tg\_surf.dat' ; CTYPE\_TG='ASCLLV'

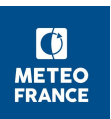

### Example 1: Initialization of tile variables from ECMWF file

- &NAM\_PREP\_SURF\_ATM
- CFILE='ecmwf.OD.20050526.18', CFILETYPE='GRIB' /
- &NAM\_PREP\_TEB
- CFILE\_TEB='ecmwf.OD.20050526.18', CTYPE='GRIB' /
- &NAM\_PREP\_SEAFLUX
- CFILE\_SEAFLX='ecmwf.OD.20050526.18', CTYPE\_SEAFLX='GRIB' /
- &NAM\_PREP\_WATFLUX
- CFILE\_WATFLX='ecmwf.OD.20050526.18', CTYPE='GRIB' /
- &NAM\_PREP\_ISBA
- CFILE\_ISBA='ecmwf.OD.20050526.18', CTYPE='GRIB' /

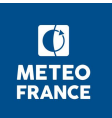

# Example 2: Initialization of ISBA variables from external file &NAM\_PREP\_ISBA CFILE\_ISBA = 'ecmwf.OD.20050526.18', CTYPE = 'GRIB', CFILE\_HUG\_SURF = 'SWI1\_SIM\_2005052618\_ALL', CFILE\_HUG\_ROOT = 'SWI2\_SIM\_2005052618\_ALL', CFILE\_HUG\_DEEP = 'SWI3\_SIM\_2005052618\_ALL', CFILE\_TG\_SURF = 'TG1\_SIM\_2005052618\_ALL', CFILE\_TG\_ROOT = 'TG2\_SIM\_2005052618\_ALL', CFILE\_TG\_DEEP = 'TG3\_SIM\_2005052618\_ALL', CFILE\_HUG = 'ASCLLV', CFILE\_TG = 'ASCLLV' /